## **Creating Boxplots**

Overview: This feature of WinStats is designed to allow you to create boxplots of any type. Default is the standard 50% plot where the middle 50% of the data is represented by the box, but other types such as the highly used 90% and 95% plots can also be created.

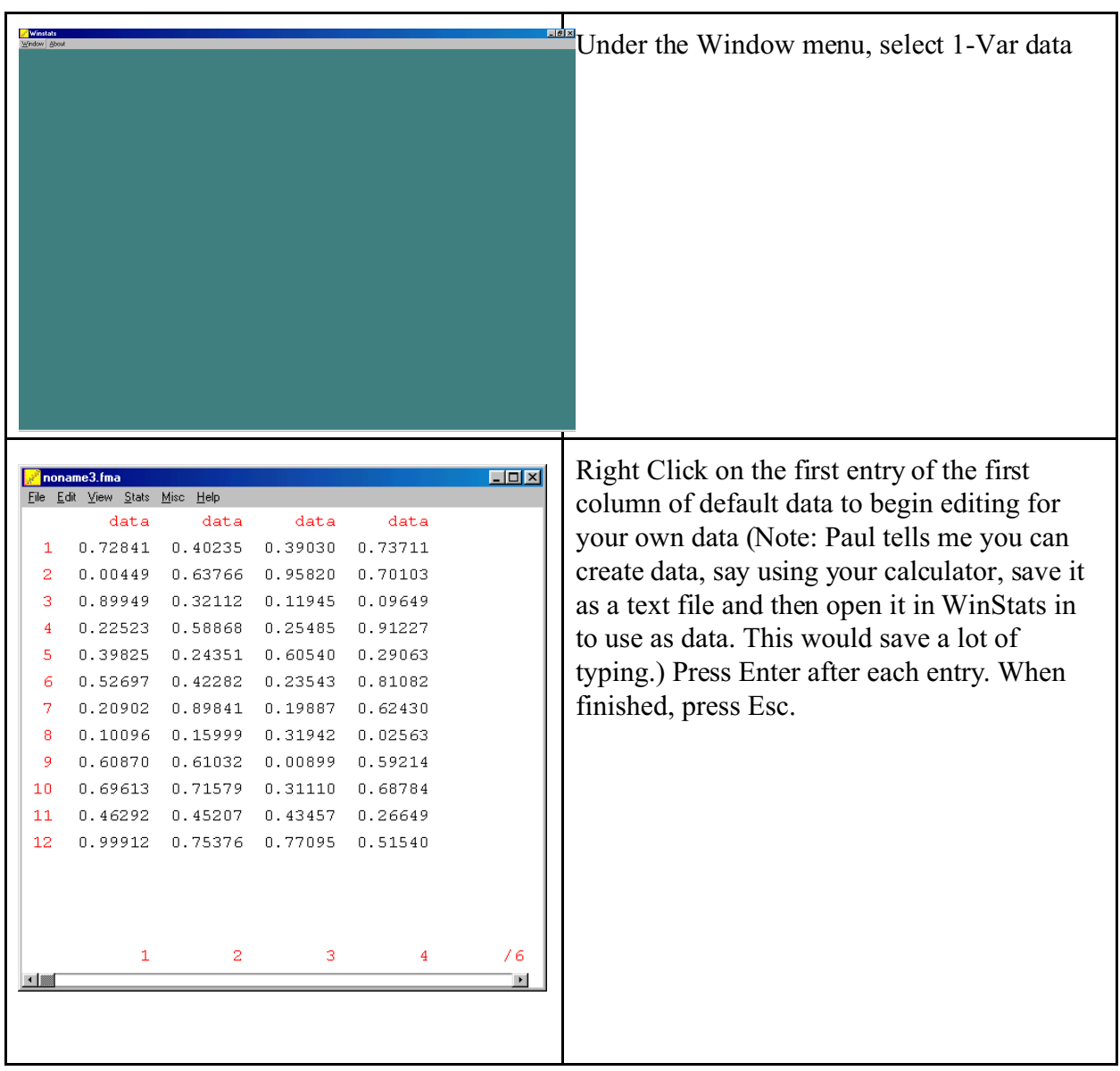

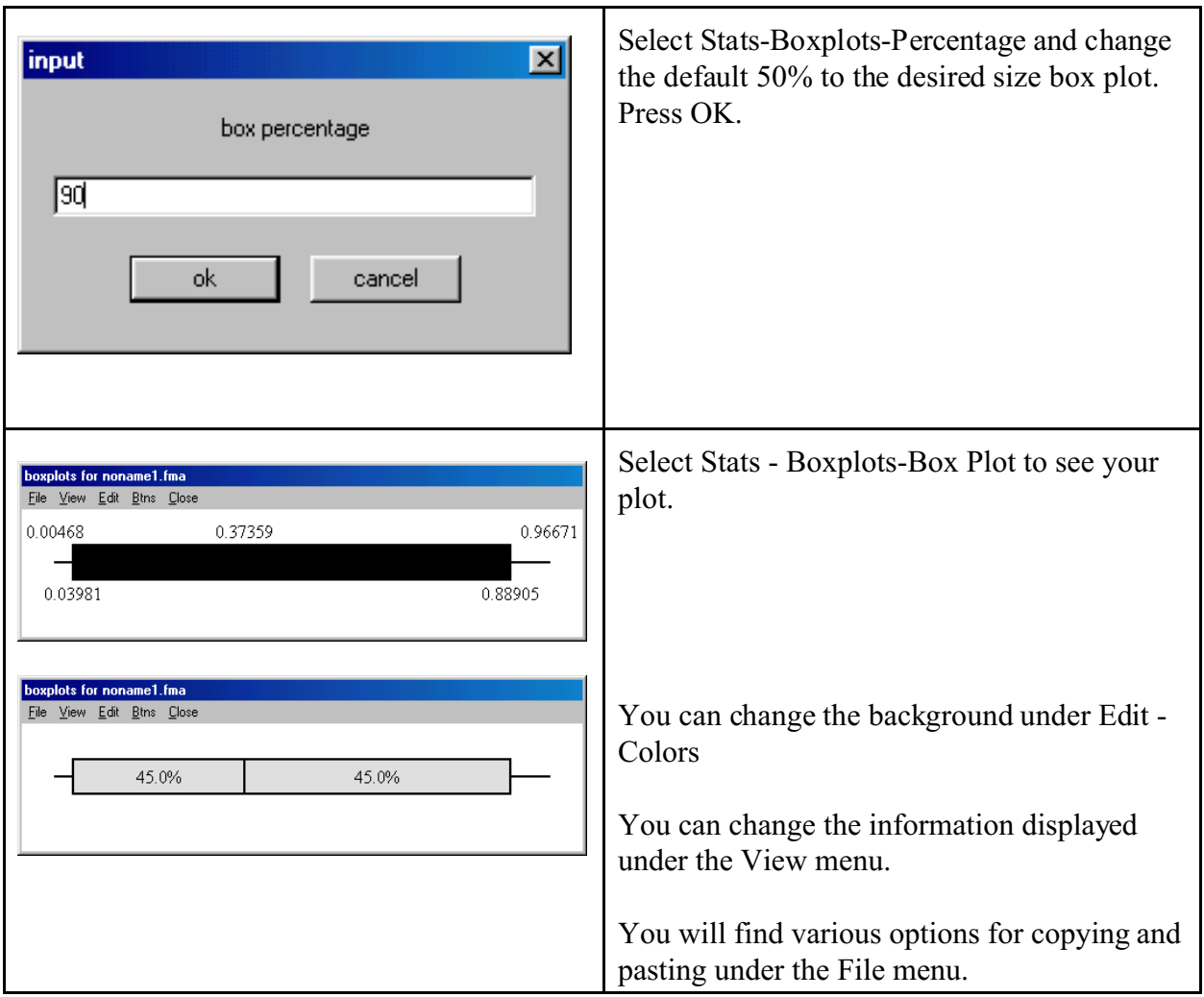